Testbench comparatiu del protocol RFC6550 Storing mode envers Non-Storing mode Implementat al sistema operatiu OpenWSN

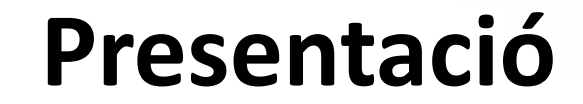

Marcos del Rio Sanz

### Xarxes IoT - Internet de les Coses

**Internet de les coses** fa referencia a una xarxa d'objectes interconnectats. Es tracta de comunicacions M2M on els objectes s'anomenarien *smart objects*. El concepte que es planteja es un mon on tots els objectes estarien equipats amb dispositius que els dotarien d'un mitja d'identificació, i donaria la possibilitat d'adquirir informació variada d'aquests objectes.

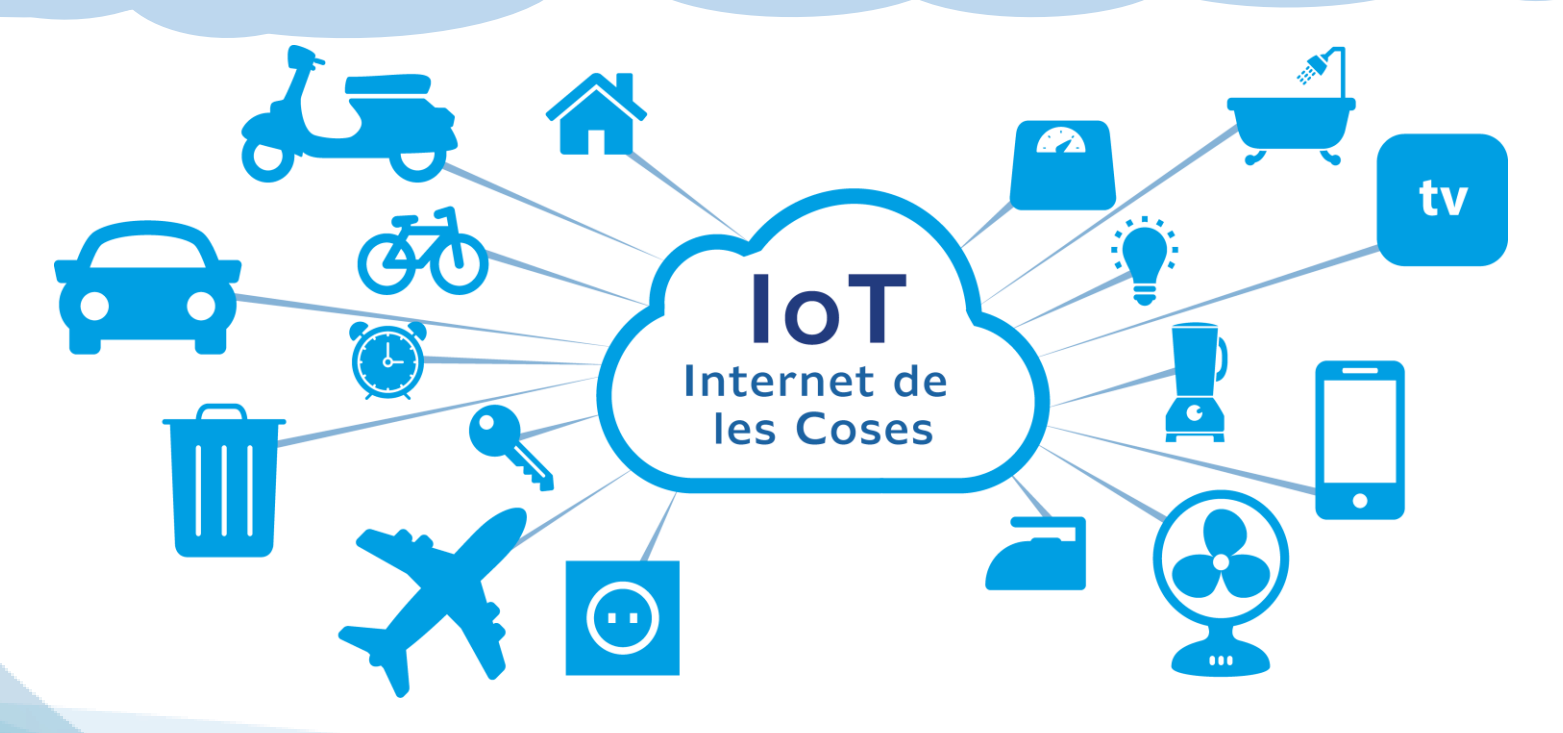

#### Sistema OPENWSN - Descripció i estàndards

PENWSN OPENWSN

L'objectiu del projecte OPENWSN és proporcionar una implementació en codi obert d'una pila de protocols basada en el estàndard de IoT, en una varietat de plataformes de hardware i software.

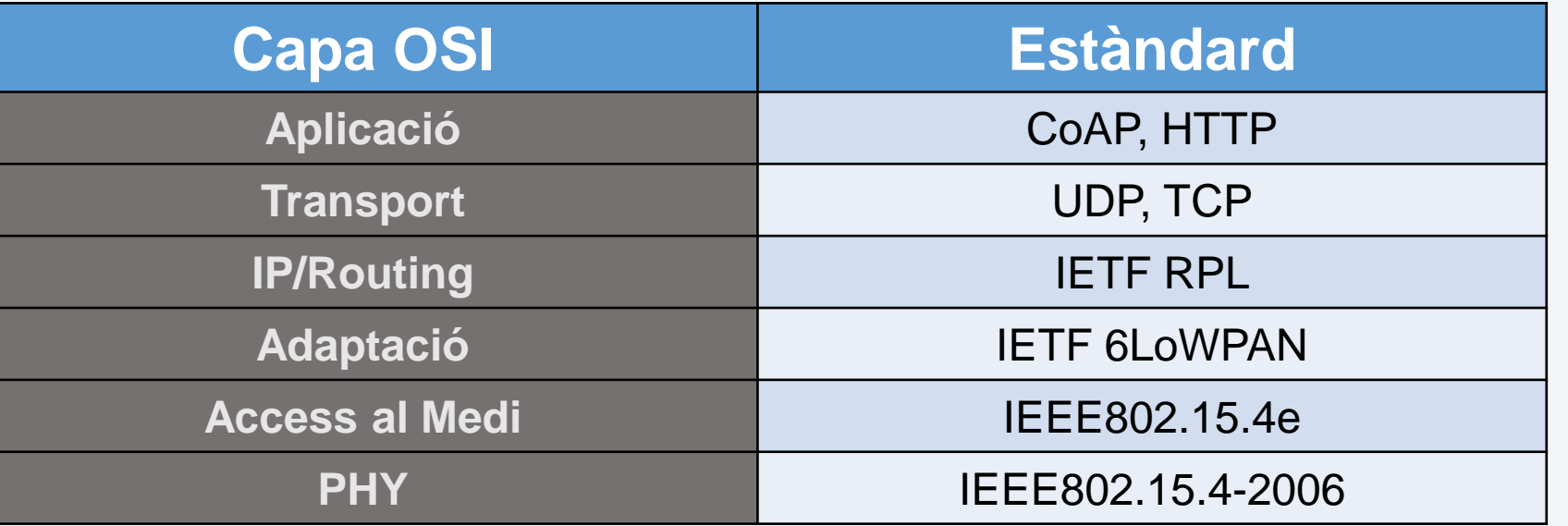

RPL

Protoc

### Protocol RPL - Descripció

El Protocol RPL (RFC6550) es un protocol de routing específicament dissenyat per a xarxes LLN, i compatible amb el protocol 6LoWPAN.

- Es un protocol d'enrutament vector-distància per xarxes LLN que fa ús de IPv6
- Es tracta d'un protocol proactiu, ja que tots els nodes participen proactivament per tal d'explorar la xarxa
- Tracta d'evitar els bucles d'encaminament mitjançant el càlcul de la posició d'un node respecte a altres nodes utilitzant els ranks, generant una posició relativa dintre de la l'arrel DODAG

### Protocol RPL - Modes de treball

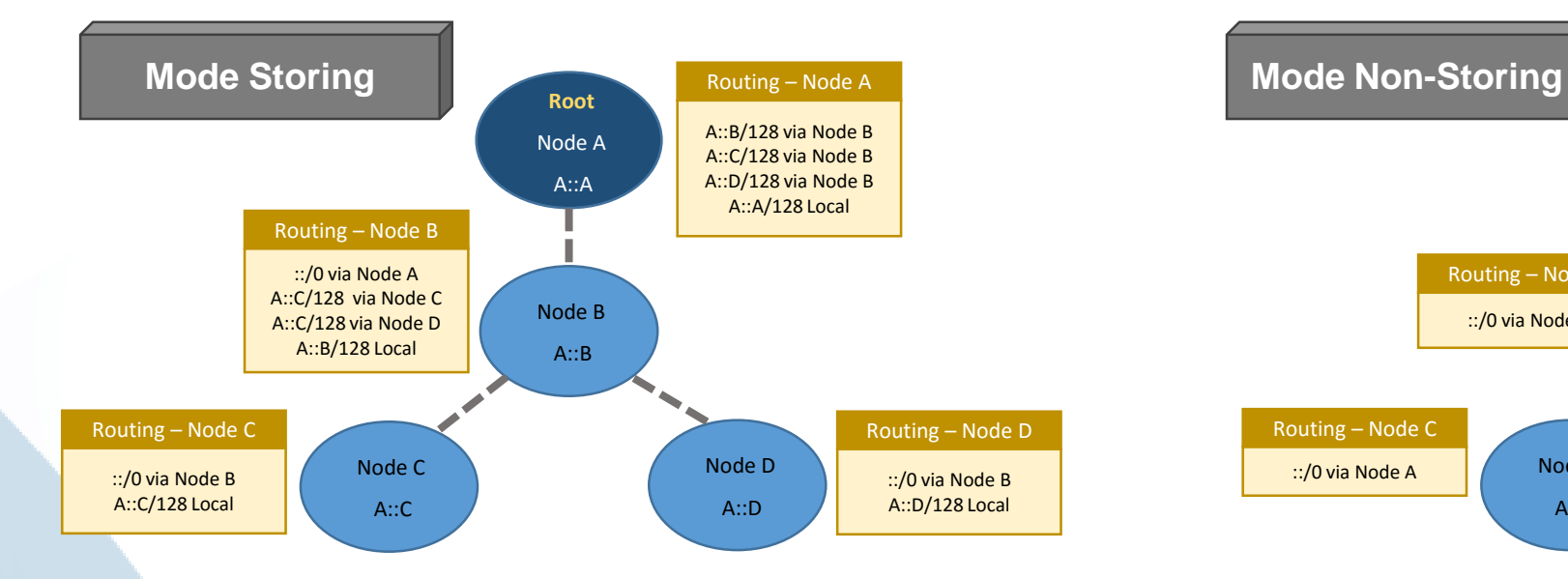

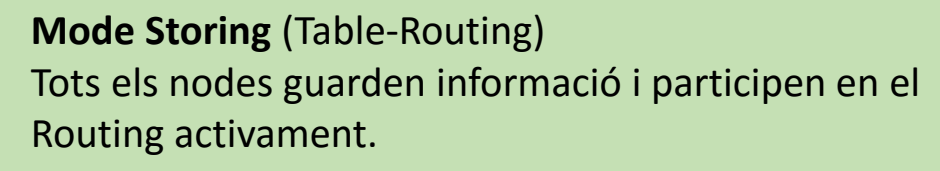

*Routing Distribuït*

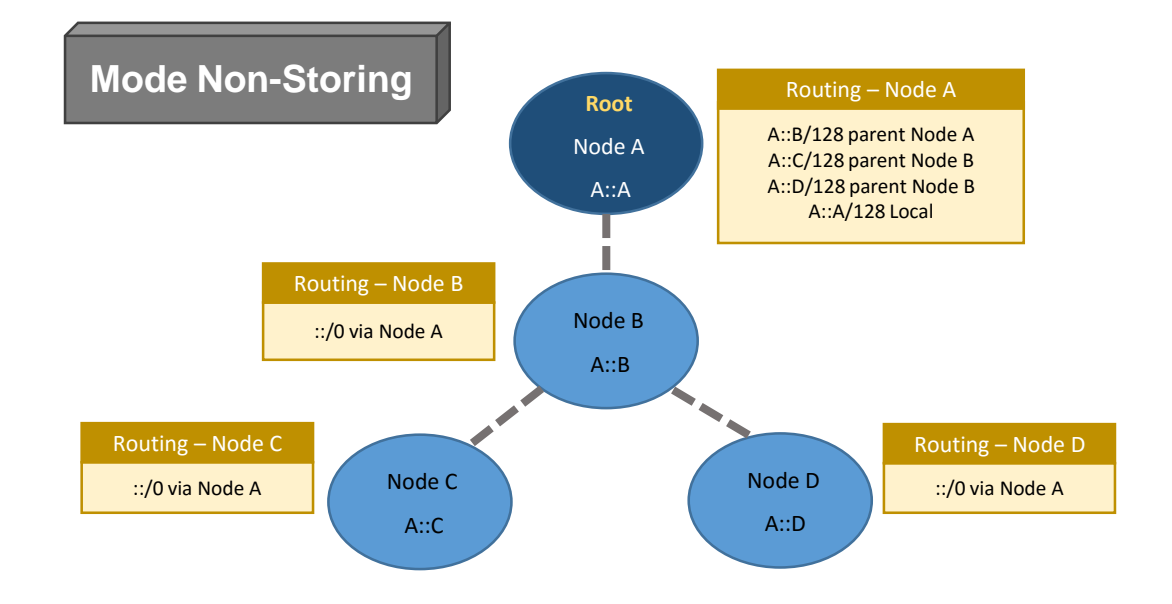

**Mode Non-Storing** (Source-Routing) El node root es l'únic que emmagatzema la informació de Routing, la resta de nodes envien el tràfic cap el node root per a que ho envií a destí afegint la capçalera de Source-Routing.

*Routing Centralitzat*

### Missatgeria DIO i DAO – Passos i activadors

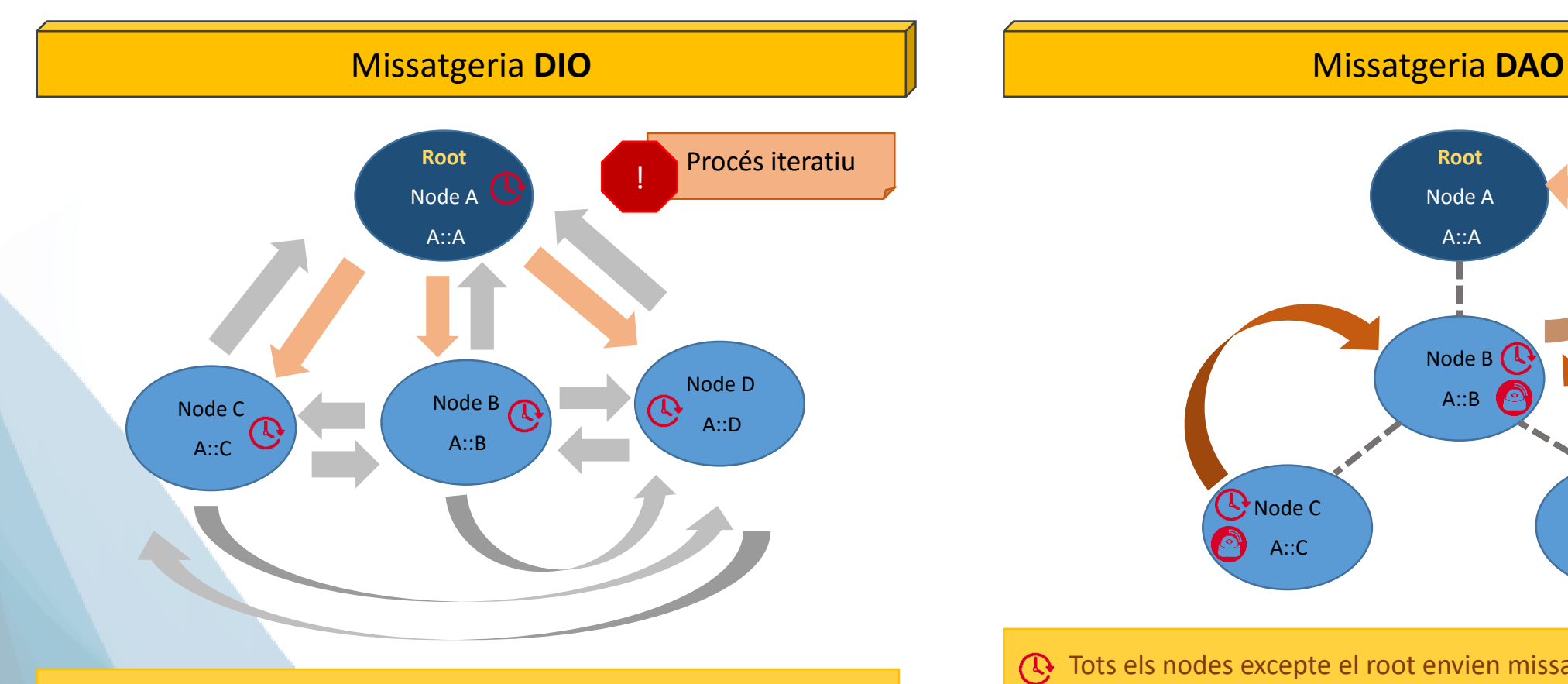

Enviament de missatgeria DIO en mode broadcast segons un timer establert de 10000 ms

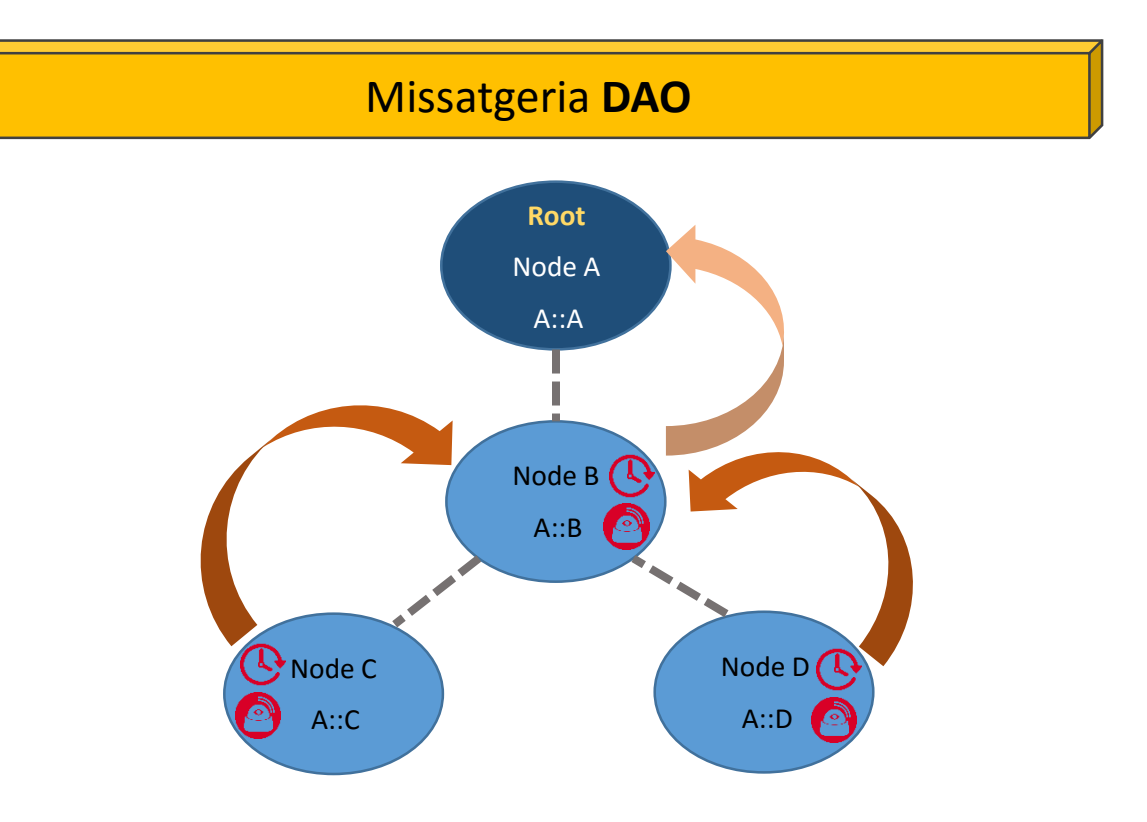

- Tots els nodes excepte el root envien missatges DAO cap el seu pare amb un timer establert de 60000 ms
- Enviament de missatges si rebem un missatge DAO porta informació nova

### Missatgeria DIO – Mapa de Processos - Inici

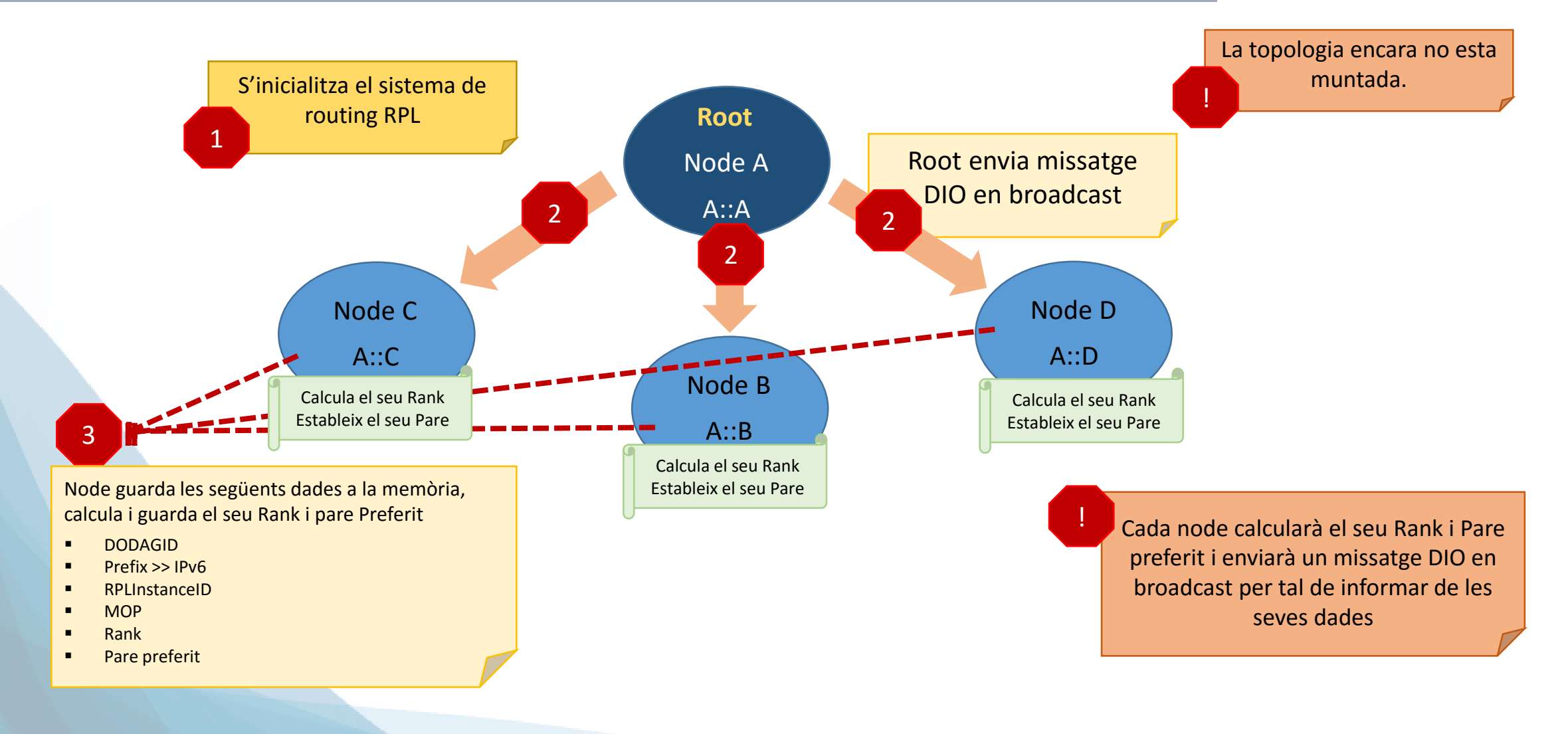

### Missatgeria DIO – Mapa de Procesos - Procés iteratiu

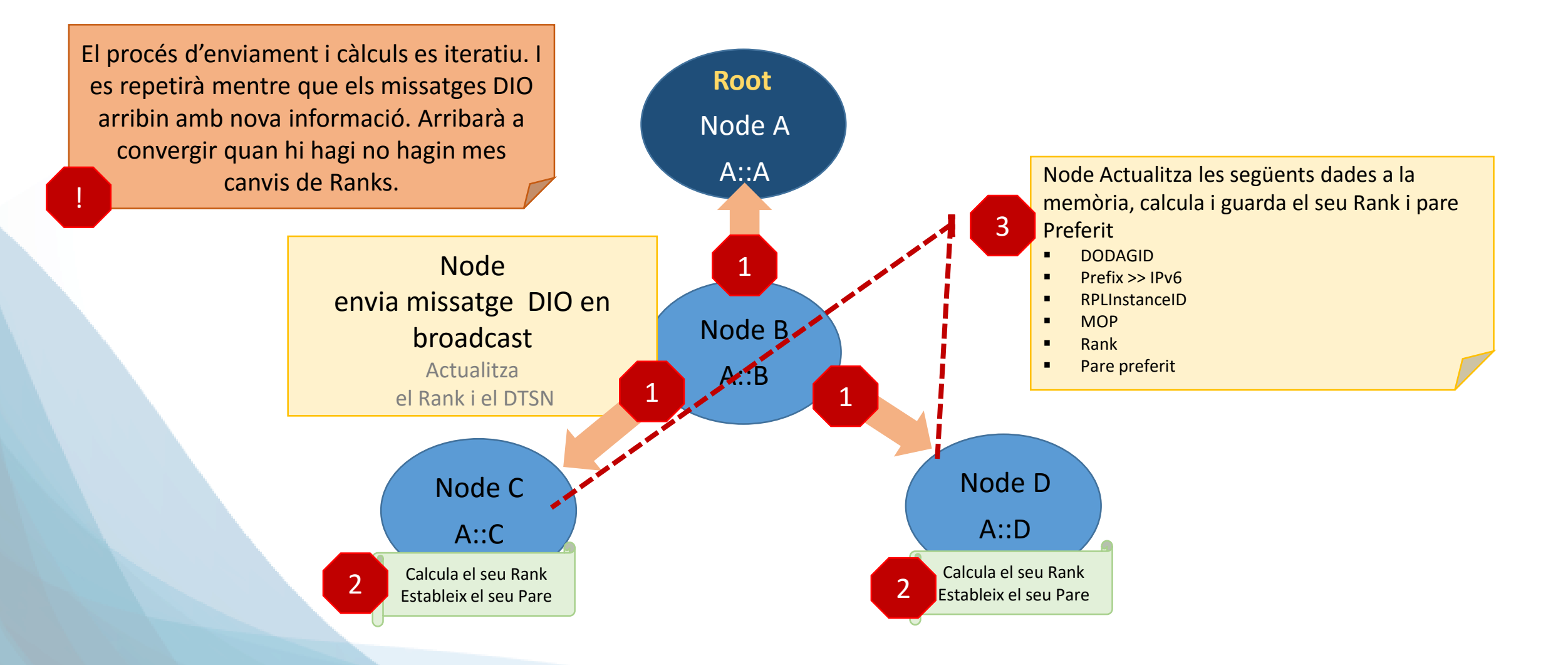

### Missatgeria DAO – Mapa de Processos

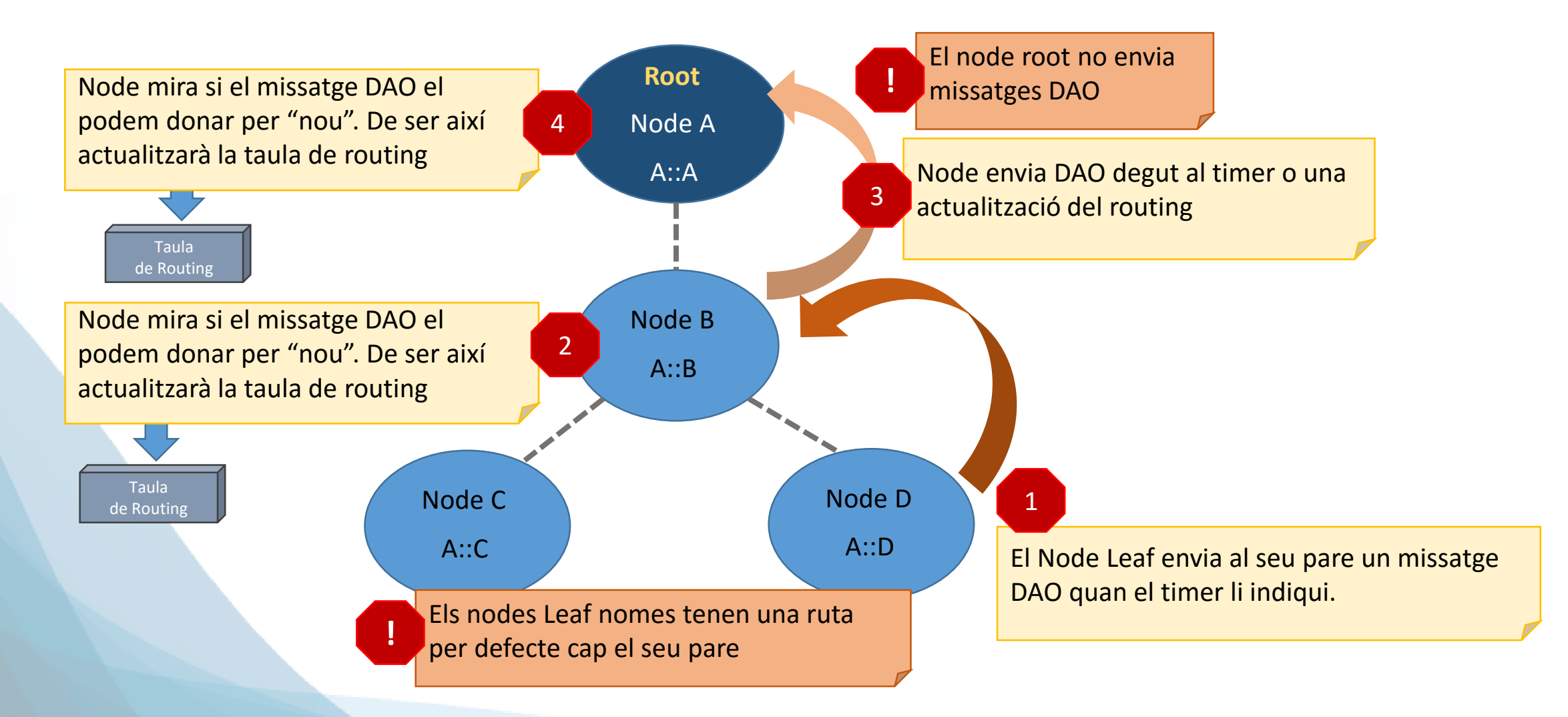

### Missatgeria DAO – Lògica de la Taula de Routing

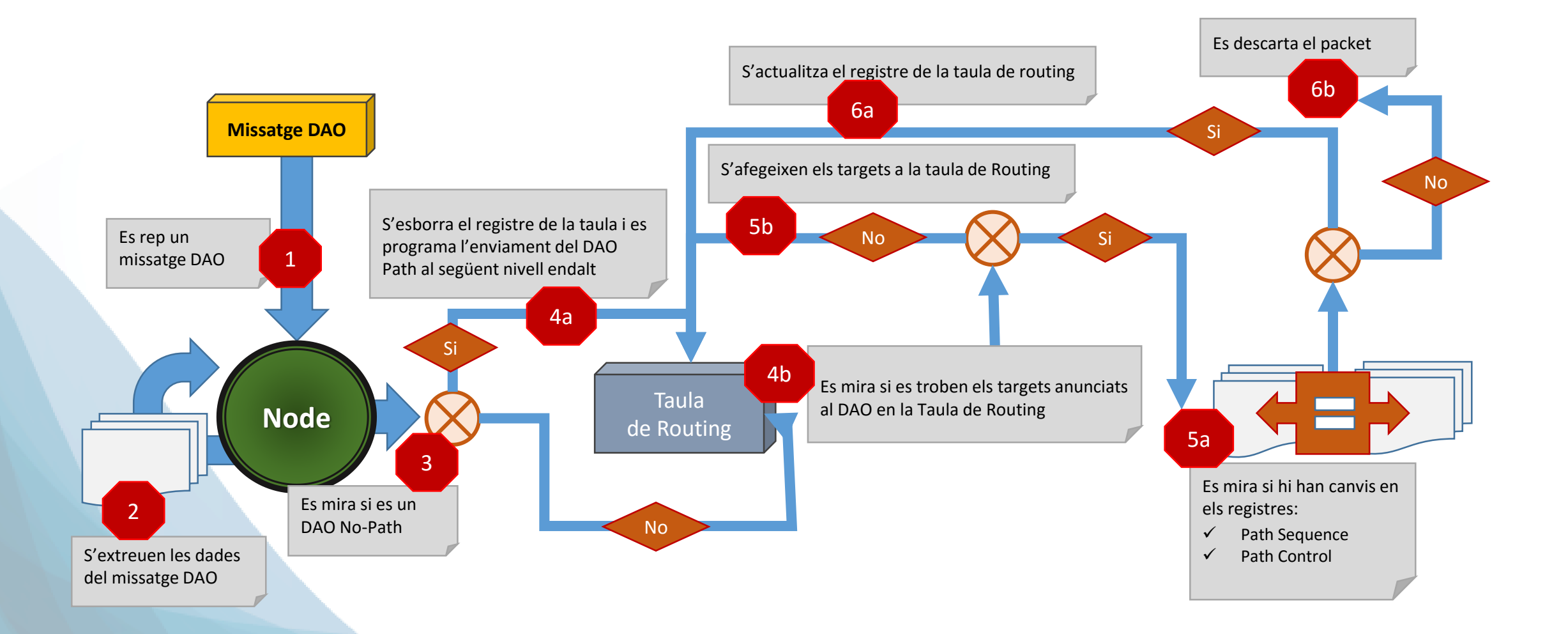

### Routing – Registres de la Taula de Routing

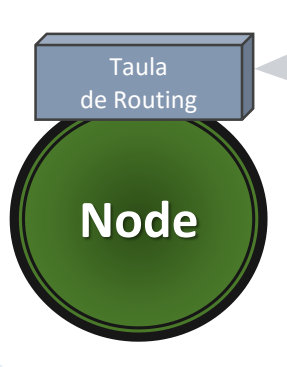

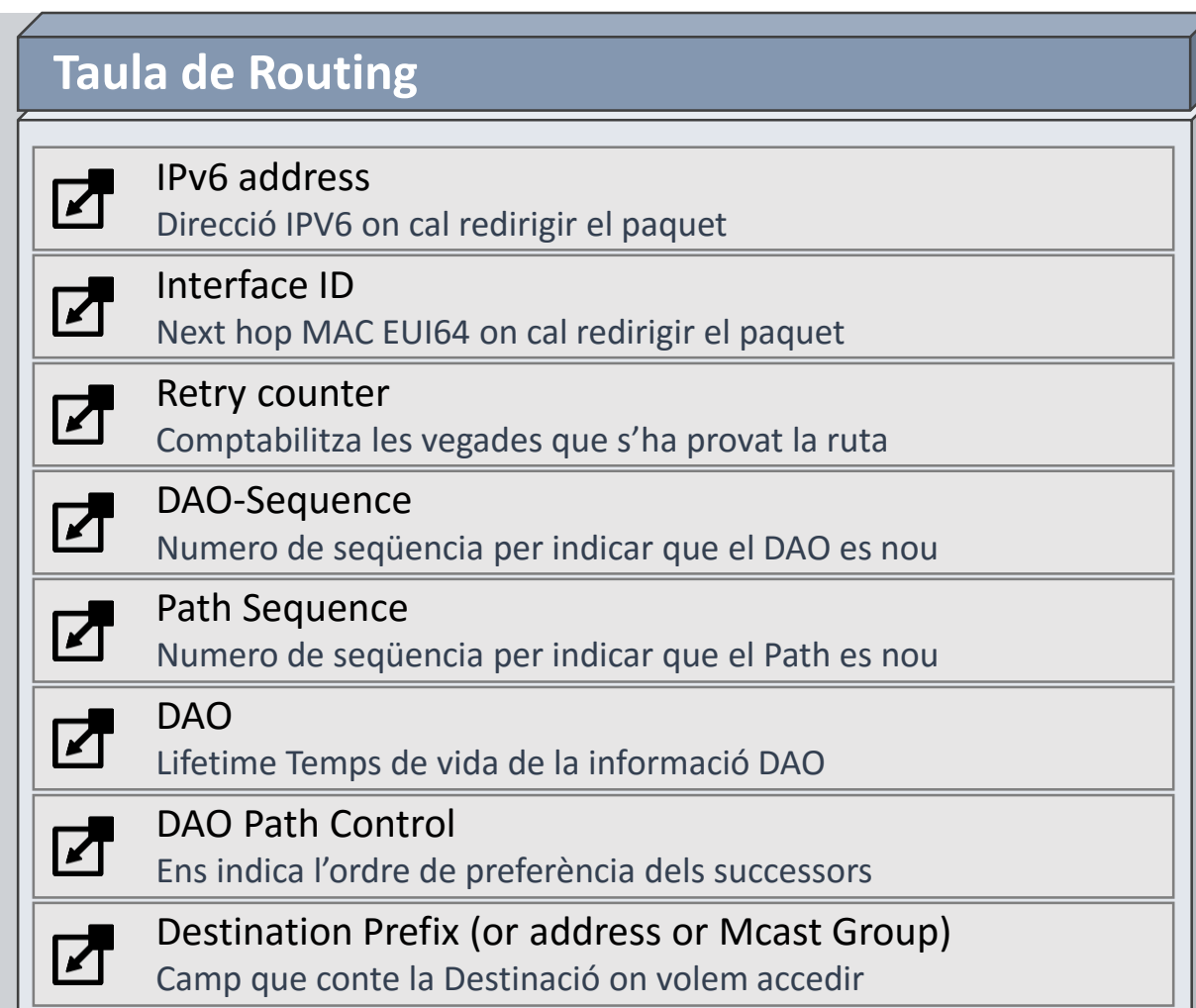

### Routing – Lògica del Forwarding

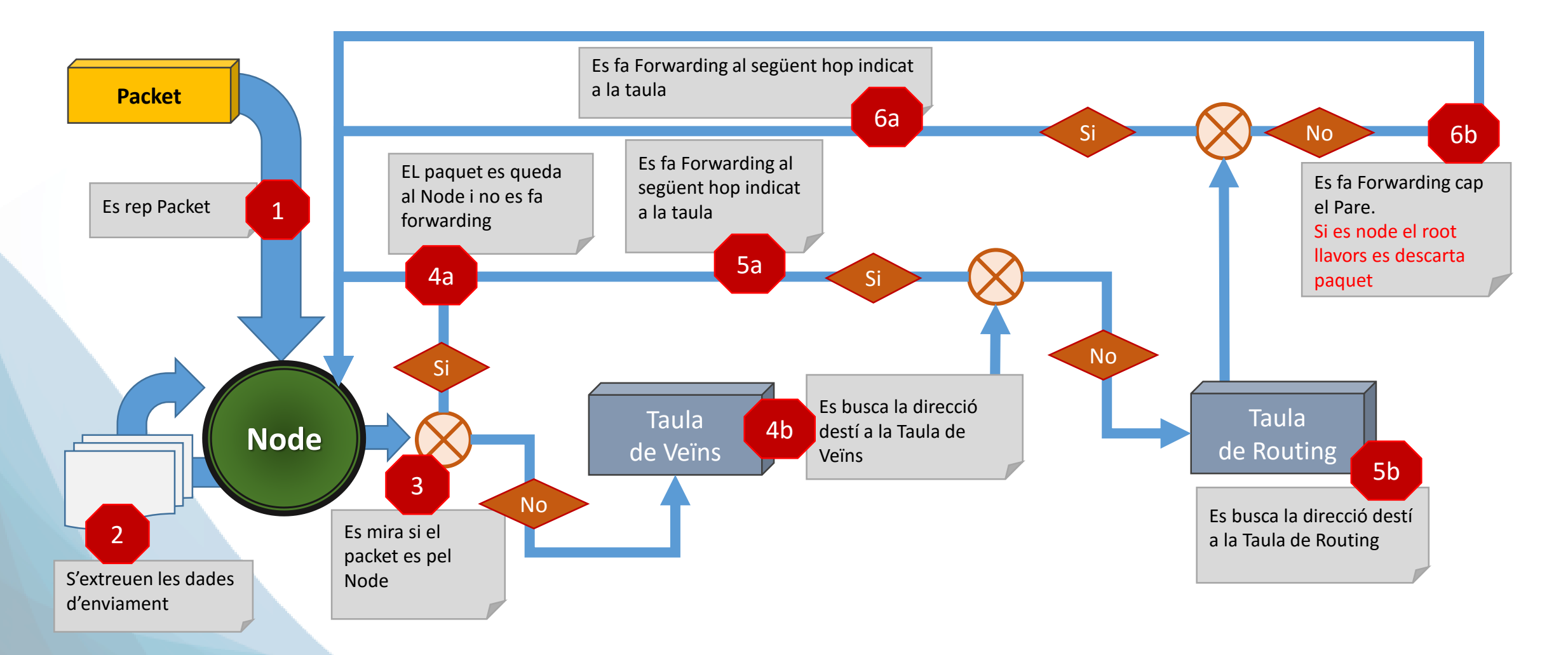

## Implementació – Mode Storing

### Anàlisi del sistema OPENWSN

**openwsn-fw** (OpenWSN firmware  $\rightarrow$  Llenguatge C) Firmware que funcionarà a cada Node Mote.

**openwsn-sw** (OpenWSN software  $\rightarrow$  Llenguatge Python) Software base que s'encarregarà de simular les funcions del node Root.

**coap** (Llibreria CoAP per Python  $\rightarrow$  Llenguatge Python) Aquest paquet integra el Constrained Application Protocol (CoAP) Canvis per tal de modificar el comportament dels Nodes

Canvis per tal de modificar el comportament del Node root

Sense canvis

## Implementació – Mode Storing

### Punts de canvi implementats - Principals

#### **Cal establir un mitja per a poder canviar el mode de treball amb facilitat**

Opció modificable, que escollir el mode de treball del protocol RPL. El software del Node root s'adapta automàticament al mode escollit.

#### **El nou mode necessita de canvis en la missatgeria del protocol (DIO i DAO)**

Es canvia el comportament en l'enviament i la recepció dels missatges DIO i DAO, per adaptar-ho a les necessitats del mode STORING.

#### **El nou mode necessita generar taules de Routing en tots el Nodes**

S'ha implementat una Taula de Routing a cada Node que permetrà, en el mode STORING, dotar a tots els Nodes de capacitats de Routing.

#### **El nou mode canvia el sistema de Routing de Source-Routing a Table-Routing**

En el mode STORING tots els nodes consulten la seva Taula de Routing per fer Forwarding del tràfic rebut. Ja no es fa servir la capçalera de Source-Routing sinó que es prenen decisions de Routing segons les dades que es tenen.

## Implementació – Mode Storing

#### Punts de canvi implementats - Extres

#### **S'estableix un sistema de neteja de rutes pel firmware del MOTE**

Nova funció per mantenir la Taula de Routing neta de rutes que no s'actualitzen. Aquesta funció nomes funcionarà en el mode STORING.

#### **S'estableix un sistema de neteja de rutes pel software del MOTE root**

Nova funció per mantenir la Taula de Parents neta de rutes que no s'actualitzen. Aquesta funció serveix per a tots dos modes.

#### **Vídeo demostratiu Implementació**

Link Google Drive: <https://drive.google.com/file/d/0B4EfRUCQ3HJzN09YQjF4aTROemc/view?usp=sharing>

### Testbench

### Mesures i Topologies

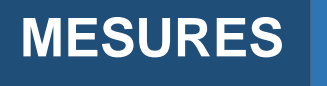

**MESURES Definides per tal d'obtenir una percepció clara del rendiment del protocol** 

> **Temps de convergència del protocol** (inicial o rere un canvi)

**Ample de banda utilitzat amb els missatges del protocol**  (en el temps de convergència inicial)

**Energia consumida amb els missatges del protocol** (en el temps de convergència inicial)

**Latències en la comunicació entre nodes**

#### **TOPOLOGIES**

**Prefixades per tenir el mateix context de mesura en els dos modes**

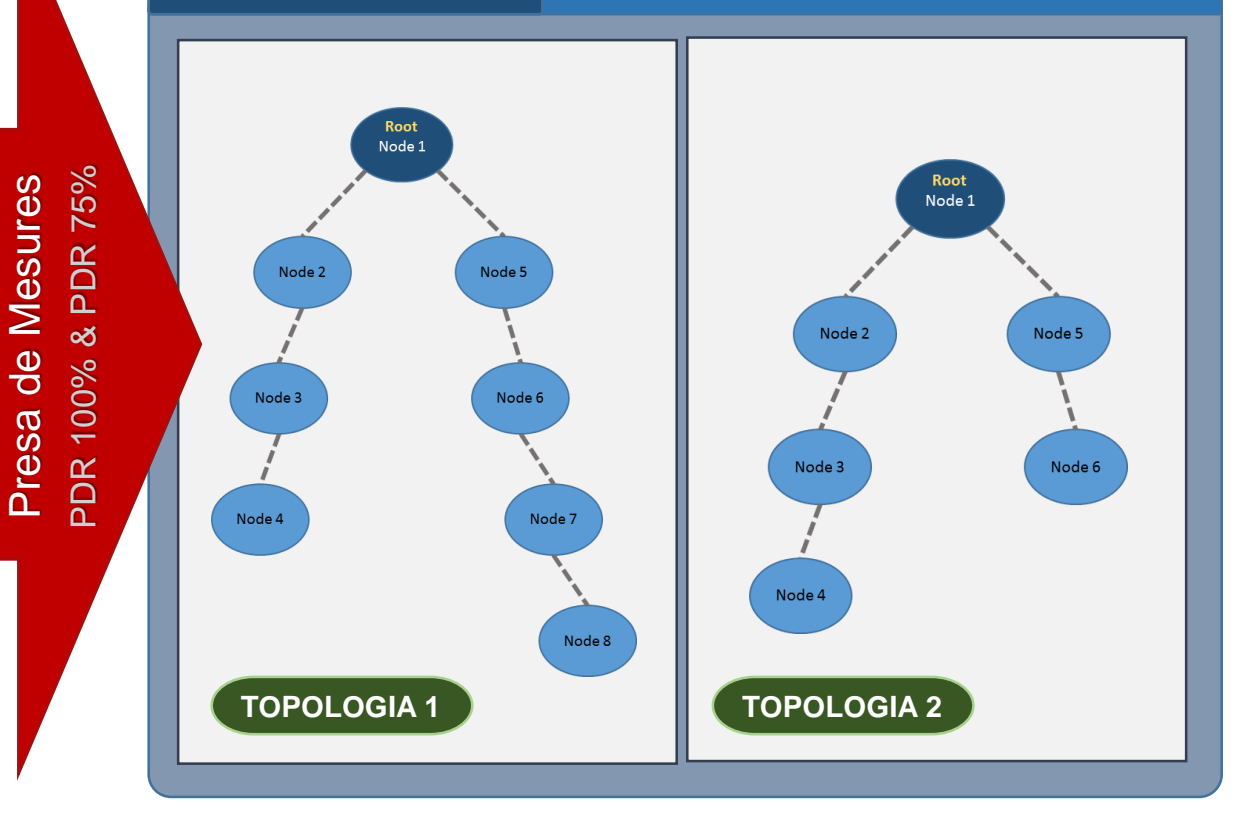

### Gràfiques comparatives - Topologia 1

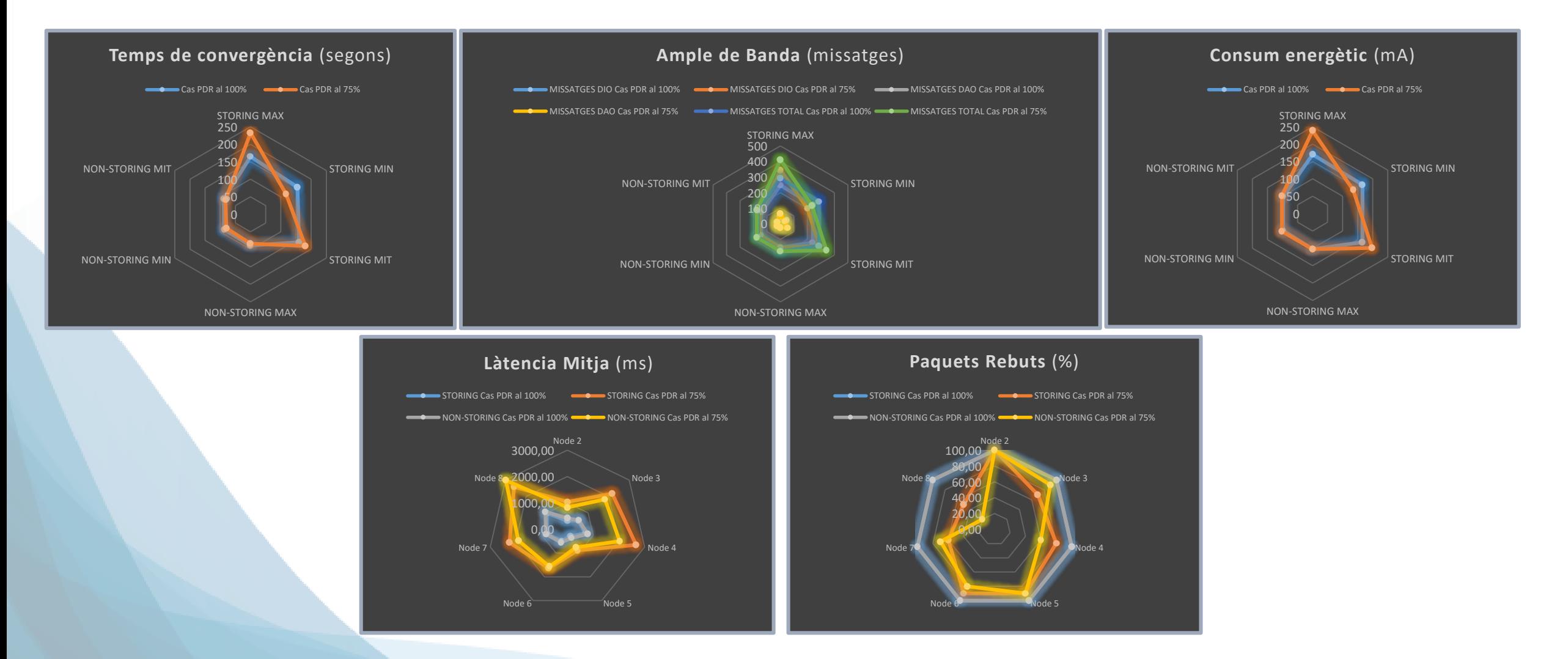

### Gràfiques comparatives - Topologia 2

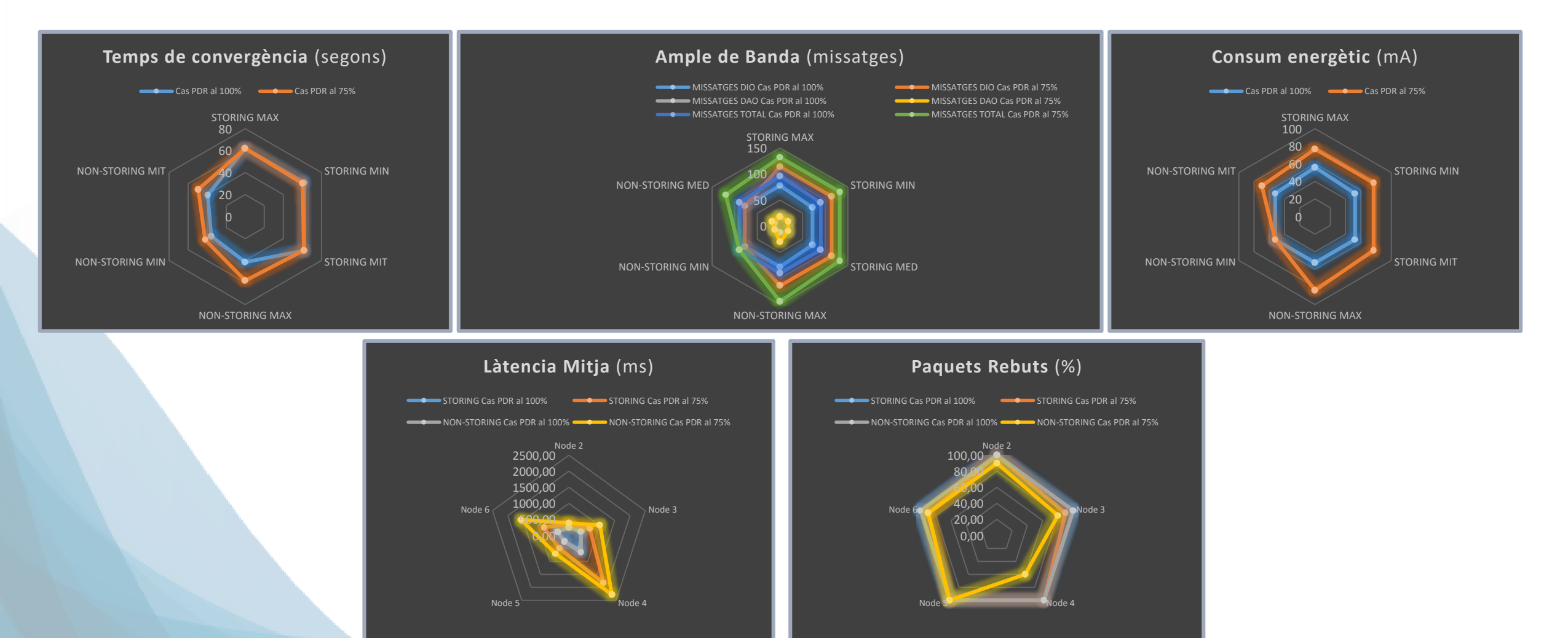

### **Conclusions**

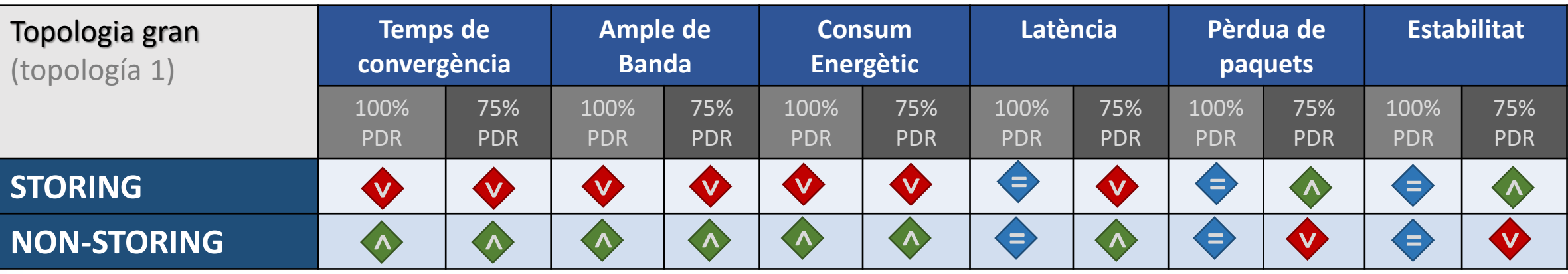

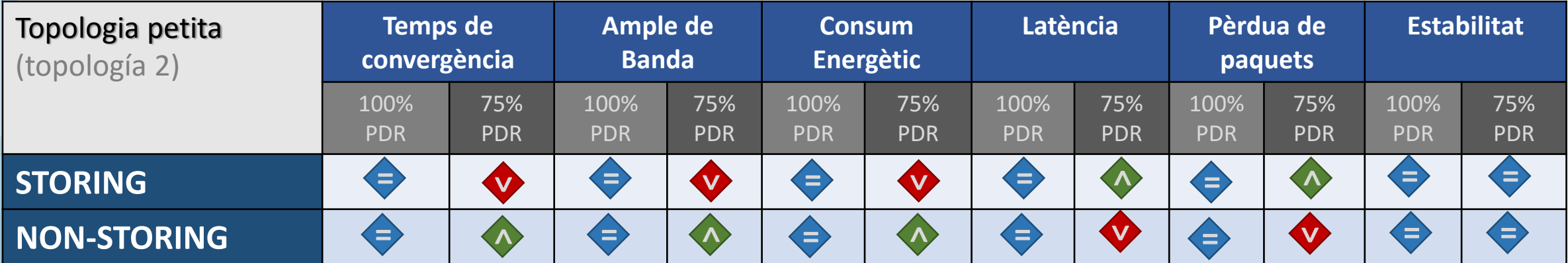

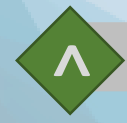

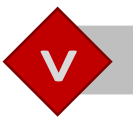

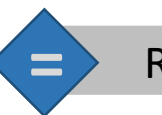

### Elecció del mode de treball

Els següents punts, que serviran d'indicador per a escollir el mode del protocol RPL que s'ajustarà millor a la xarxa que es vol muntar.

Mida de la xarxa a implementar

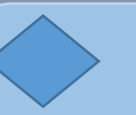

Característiques del hardware dels nodes (Memòria, CPU i Energia)

Estabilitat en la xarxa i temps de reacció davant la desconnexió de nodes

Fiabilitat en les comunicacions davant la pèrdua de paquets